## **LICEO MIXTO LA MILAGROSA TECNOLOGÍA E INFORMÁTICA SEGUNDO PERIODO**

## **PRÁCTICA DE FUNCIONES AVANZADAS: CONTAR.SI, SUMAR.SI**

En un libro de Excel crea una hoja llamada "salarios", en ella copia la siguiente estructura y datos:

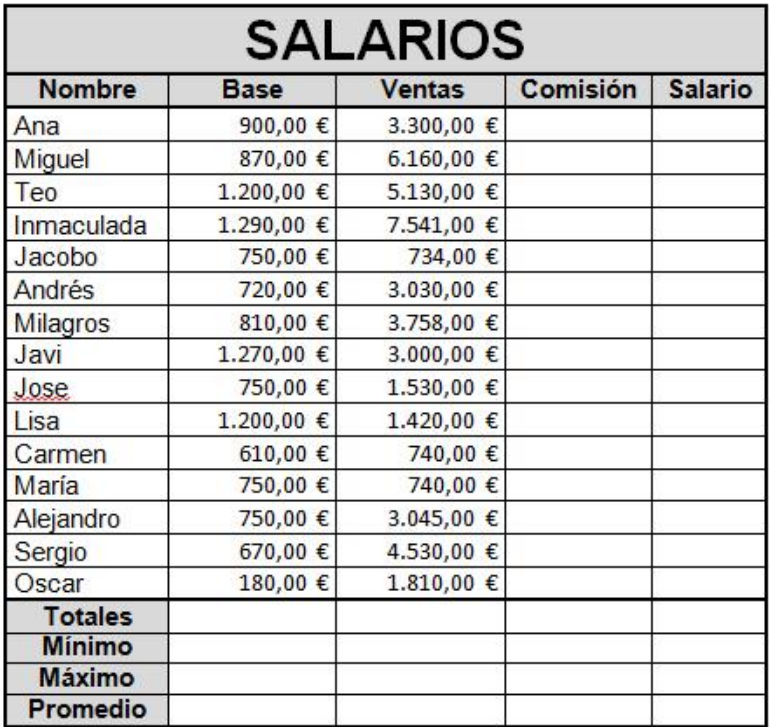

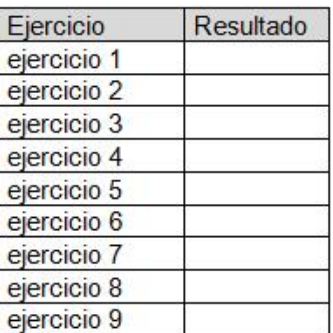

Introduce las fórmulas y funciones necesarias para realizar los siguientes cálculos:

- La comisión es un 10% de las ventas.
- El salario de cada empleado será la comisión + su base
- Calcular el total, mínimo, máximo y promedio para cada columna usando la función correspondiente en cada caso.
- En la rejilla de la derecha debes introducir las funciones necesarias para realizar los siguientes cálculos:
	- 1. Cuantos salarios hay.
	- 2. Cuantos salarios hay superiores a 1200€.
	- 3. Cuantos empleados han tenido un volumen de ventas superior a 1000€.
	- 4. Suma total de las ventas inferiores a 3000€.
	- 5. Suma total de las ventas superiores a 6000€
	- 6. Suma total de los salarios mayores que 1200€
	- 7. Suma total de las ventas de los empleados que tienen una base que sea como mínimo de 1200€.
	- 8. Suma total de las ventas de los empleados que tienen una base inferior a 1000€.
	- 9. Define una función tal que si el resultado del ejercicio 8 es superior al del ejercicio 9 aparezca el texto "8 es superior", en caso contrario que aparezca el texto "8 es inferior"
- Crea un gráfico de columnas en el que aparezcan las bases y las ventas agrupadas por empleado.